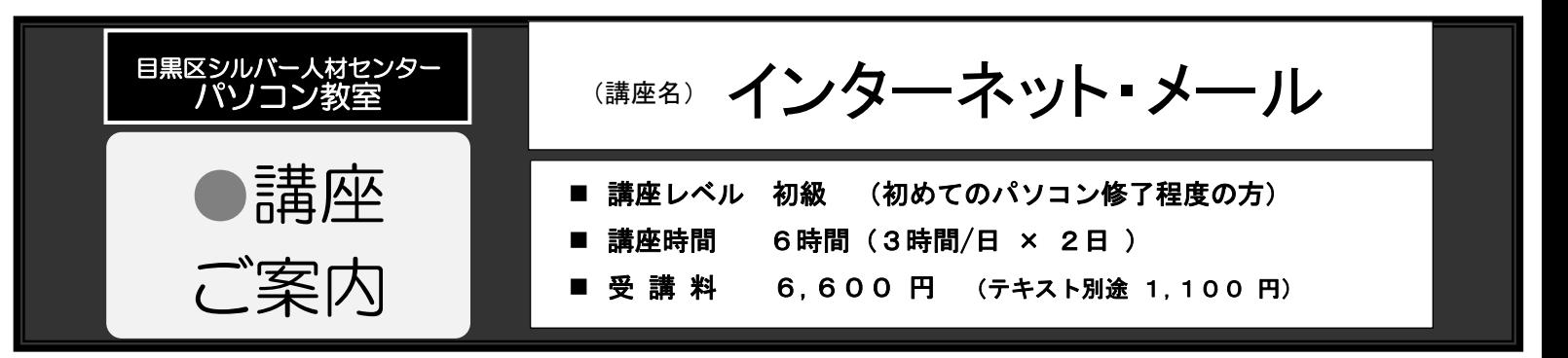

世界とつながるネットワークを使う

## 第1部 インターネット編

- 1.インターネットとは インターネットの仕組み
- 2.Microsoft Edge キーワードによる検索、URL 入力
- 3. 人気のサイト

乗換案内/お買い物/バス接近情報/動画を楽しむ/バーチャル世界旅行

- 4. お気に入りの操作
- 5.インターネット演習問題
- 6.ChatGPT 紹介

Copilot/ChatGPT

## 第 2 部 メール編

l

1.メールの送受信

メールの画面/宛先/件名・本文の入力/送信済みの確認  $\ddot{\phantom{1}}$ 

- 2.メールの返信/転送
- 3.ファイルを添付する

ファイル/写真の添付

添付ファイルを見る/添付ファイルの保存

講座は Windows11 で行われます。

 お問合わせ 目黒区シルバー人材センターパソコン教室 tel <sup>6420</sup>-<sup>0235</sup> 土・日・祭日・休日を除く午前 10 時 1 午後 4 時